## Муниципальное бюджетное учреждение дополнительного образования Идринская детская школа искусств

## Приказ

## от 14, 06, 2019г. «о зачислении обучающихся»

На основании Положения о правилах приема обучающихся в МБУ ДО Идринской ДШИ и заявлений родителей (законных представителей) обучающихся, в целях обучения по дополнительным общеразвивающим программам,

Приказываю:

1. Зачислить с 01.09.2019г. в первый класс и на отделение раннего музыкального развития со сроком обучения 1 год и 4 года следующих обучающихся:

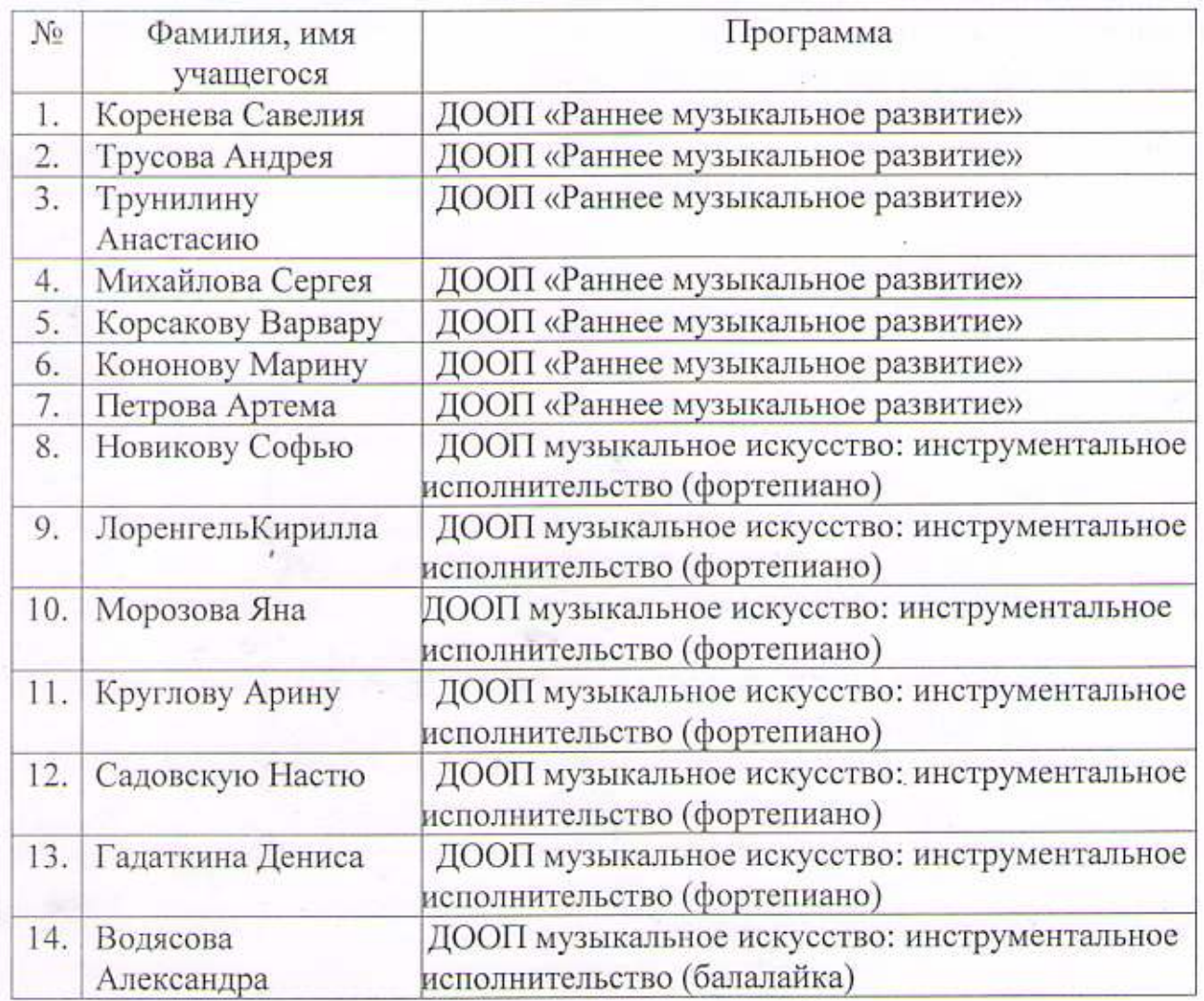

 $N<sub>2</sub>$  11/1

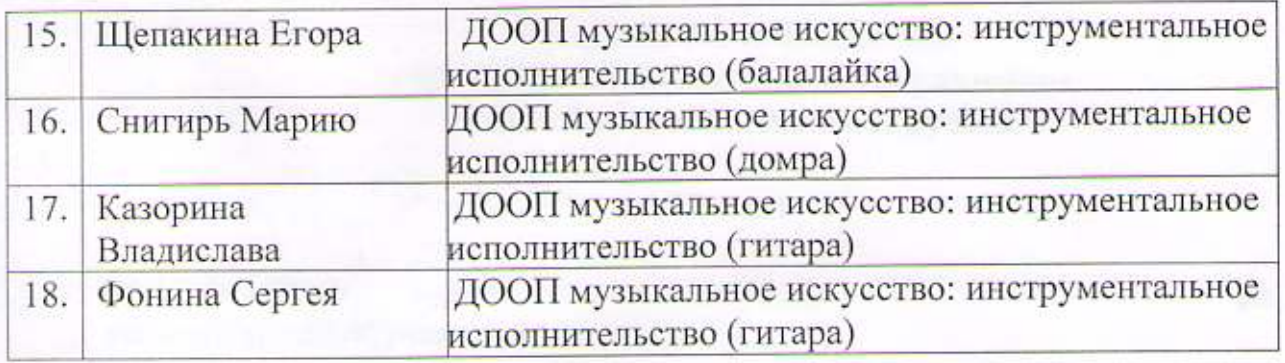

2. Контроль за исполнением настоящего приказа оставляю за собой.

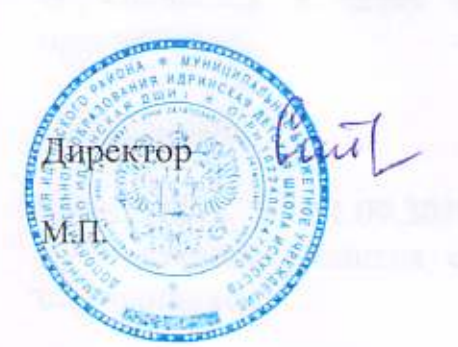

## И.П.Сайкина

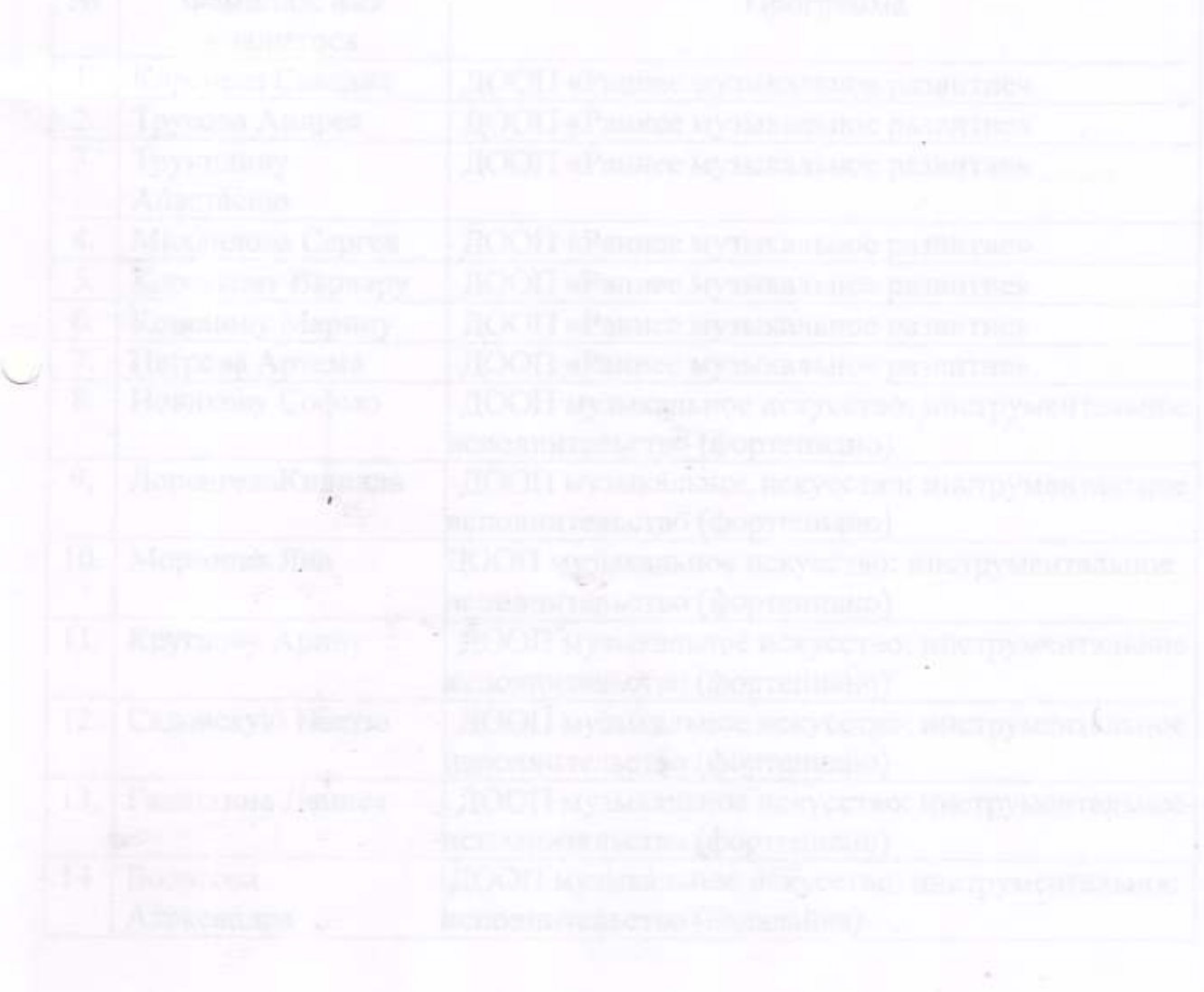